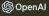

Research - API - ChatGPT - Safety Company -

Search Log in ₹

Get started 7

#### Introducing ChatGPT Enterprise

Get enterprise-grade security & privacy and the most powerful version of ChatGPT yet.

Contact sales

Learn more

August 28, 2023 Authors

OpenAl ↓

We're launching ChatGPT Enterprise, which offers enterprise-grade security and privacy, unlimited higher-speed GPT-4 access, longer context windows for processing longer inputs, advanced data analysis capabilities, customization options, and much more. We believe AI can assist and elevate every aspect of our working lives and make teams more creative and productive. Today marks another step towards an Al assistant for work that helps with any task, is customized for your organization, and that protects your company data

#### We've seen unprecedented demand for ChatGPT inside organizations

Since ChatGPT's launch just nine months ago, we've seen teams adopt it in over 80% of Fortune 500 companies. A We've heard from business leaders that they'd like a simple and safe way of deploying it in their organization. Early users of

## Analyzing & Visualizing Data

Session 3

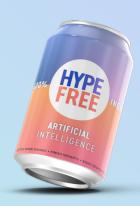

#### Etiquette

- Cameras on show your face
- Mute yourself when not talking
- Orop your questions in the chat + "raise" your hand during questions time
- Don't give up: Something isn't clear? Get in touch.
- Be nice!

#### Nice work!

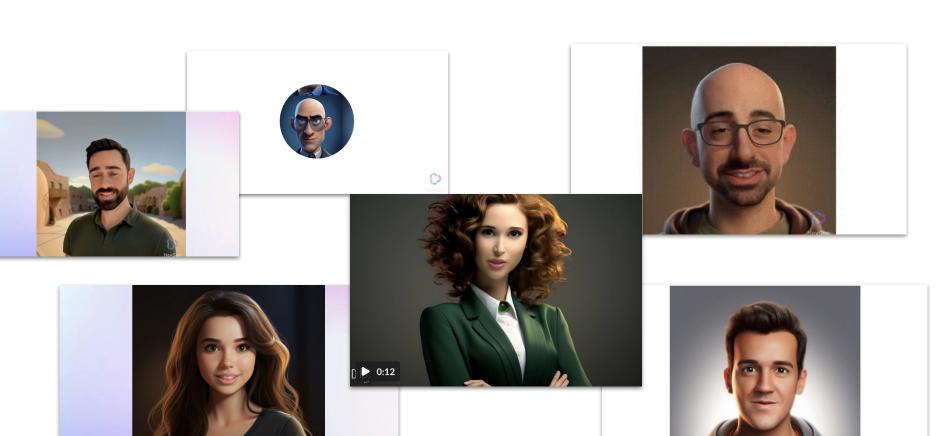

#### Today's Agenda

- Session 1: Fundamentals and orientation
- Session 2: Working with words and images
- X Session 3: Analyzing and visualizing data
- Session 4: Automation, APIs, Privacy & broader implications
- Session X: Reinforcement & Support

#### ChatGPT Plus

### **Basic Analysis & Visualization**

### Working with Financial Data

## **Analyzing Marketing Analytics**

### Visualizing location data

#### **Alternative Free Tools**

## Working with Bigger Datasets

#### Noteable

## **Using ChatGPT Plugins**

## **Analyzing NBA Players**

## **Analyzing YouTube Views**

## **Analyzing Rental Data**

### **Experimenting with Datasets**

# Generating Maps

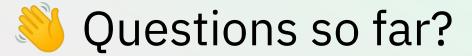

#### **Next Session**

- **Session 1: Fundamentals and orientation**
- Session 2: Working with words and images
- Session 3: Analyzing and visualizing data
- Session 4: Automation, APIs, Privacy & broader implications
- Session X: Reinforcement & Support

#### Homework #1: Get to know Zapier

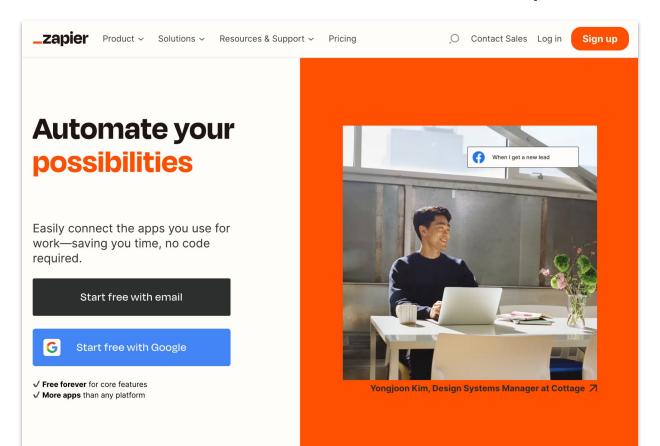

#### Connect one app to another

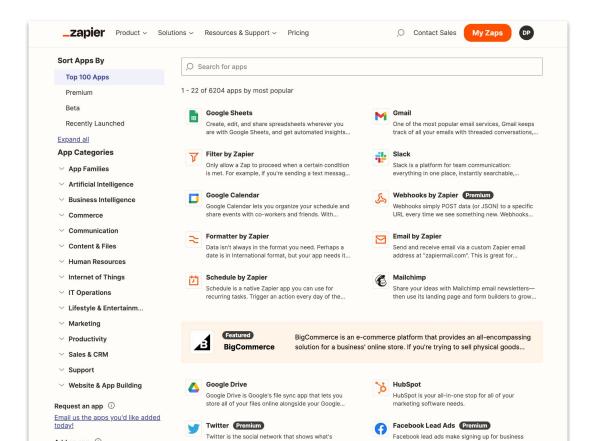

#### What does it do?

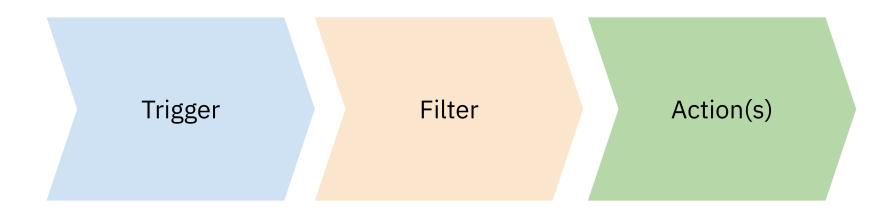

#### Homework #1

**One:** Have a look at Zapier's <u>list</u> of compatible apps.

- 1. Which ones are you already using?
- 2. Think of a process that involves 2 or more apps that you'd like to automate? (e.g. one apps triggers an action in another)
- 3. How can intelligence make this "zap" better? (i.e. by adding "human" judgment or creativity to the process)

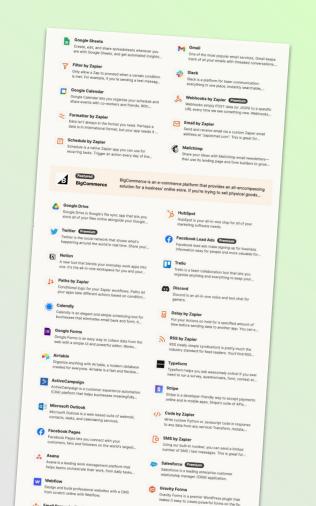

#### Homework #2

- ①Go to: <a href="https://ana.textql.com/">https://ana.textql.com/</a> and sign-up (for **free**)
- 2 Try a few of the "recommended questions"
- ③Write your own questions. You can use some basic data from your own work/life.
- 4 Upload a file with data (Excel/CSV). Ask Ana some questions about it.

You can ask it to make calculations and create charts with data. You can also ask it for recommendations on what can be done with the data.

Share your achievements (charts or insights) on #share-your-work

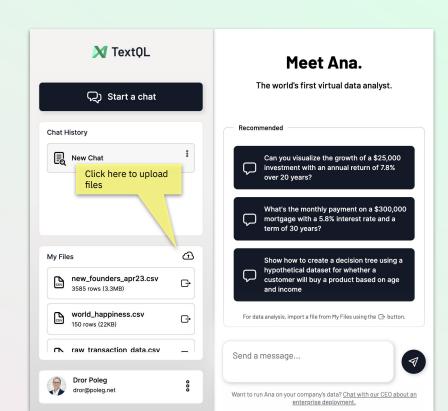

## Thank you!

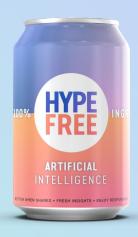